# GOC

### B-rep for Triangle Meshes

#### **Gino van den Bergen Dtecta**

GAME DEVELOPERS CONFERENCE<sup>®</sup> | FEB 27-MAR 3, 2017 | EXPO: MAR 1-3, 2017 #GDC17

#### To the memory of

#### Jan Paul van Waveren (1977-2017)

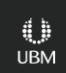

### B-reps in Games

● Mesh cutting, e.g. Woodcutting in *Farming Simulator 15* and *Farming Simulator 17*.

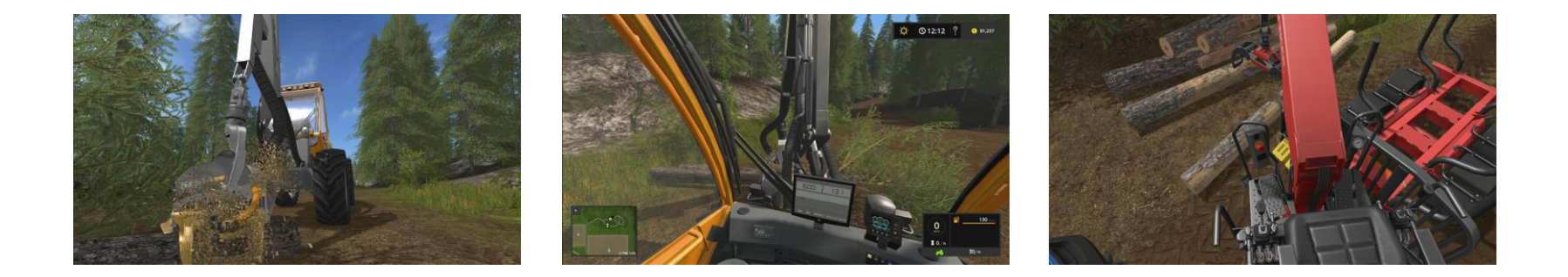

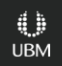

### B-reps in Games

● Incremental hull computation in *Quickhull* and *Expanding Polytope Algorithm* (EPA).

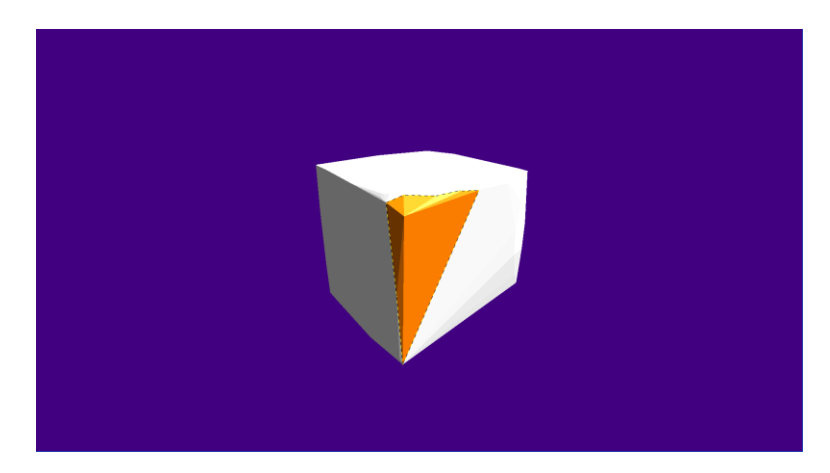

### B-reps in Games

• Pathfinding on a navigation mesh.

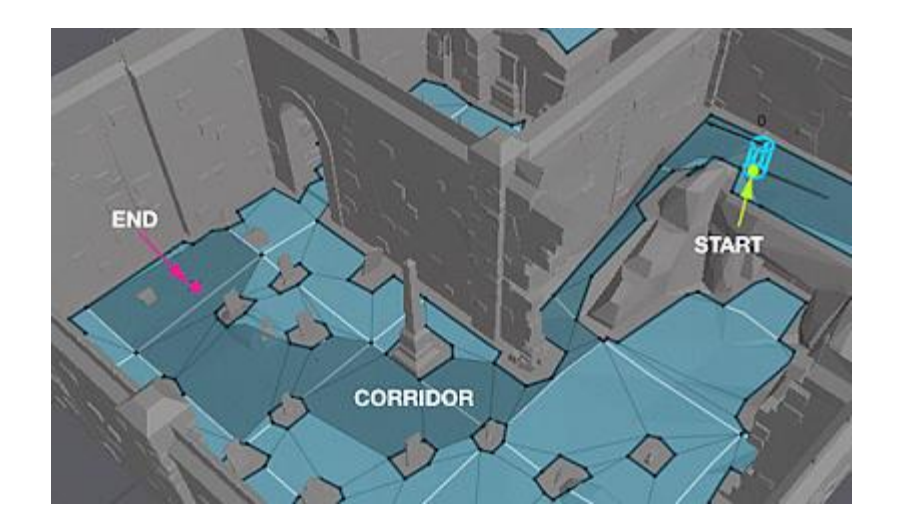

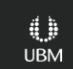

# Triangle Mesh

- Commonly stored as two arrays:
	- Array of vertices (xyz, uv, normals, etc.)
	- Array of triplets of indices into the vertex array.
- Finding neighboring vertices / adjacent faces involves O(n) search.

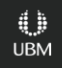

### Boundary Representation

- A boundary representation (B-rep) offers O(1) retrieval of neighboring features.
- Examples of B-reps for polygon meshes are *winged-edge* and *half-edge* structure.
- Winged-edge-type structures are not the best choice for triangle meshes.

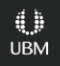

### B-rep for Triangle Meshes

- A triangle given by index triplet  $(i, j, k)$  has its edges identified by:
	- $1^{st}$  edge:  $(k, i)$
	- $2^{nd}$  edge:  $(i, j)$
	- $3^{rd}$  edge:  $(j, k)$

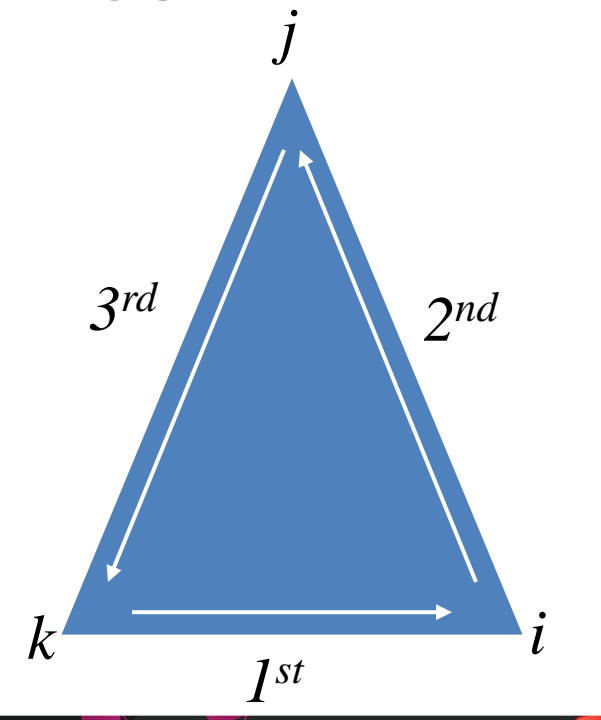

**UBM** 

- A B-rep triangle stores combined indices to its three adjacent half-edges.
- A (half-)edge is identified by a zero-based face index *f* and a one-based edge index *e* (1, 2, or 3).
- The combined half-edge index *h* is:

*f* \* 4 + *e*.

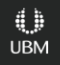

• Example: Suppose face index is 5, then half-edge indices are resp. 21, 22, and 23

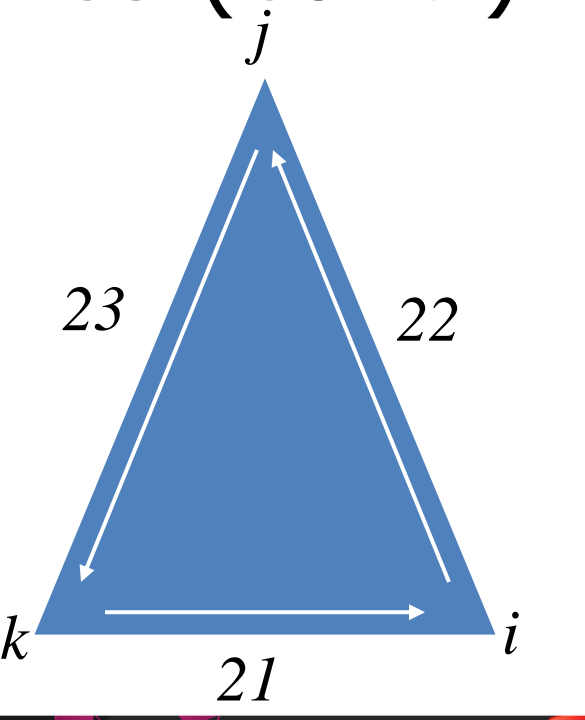

- Why don't we use a zero-based edge index and store *h* as *f* \* 3 + *e*?
- Decomposition of *h* into *f* and *e* requires an integer division. Integer division by a power of two is cheaper using right shift.
- Rationale for one-based edge index follows...

```
GOC
               GAME DEVELOPERS CONFERENCE<sup>®</sup> | FEB 27-MAR 3, 2017 | EXPO: MAR 1-3, 2017 #GDC17
```

```
B-rep for Triangle Meshes (cont.)
```

```
struct HalfEdge
{
     Index end; // end vertex index
     Index opp; // opposite half-edge
};
```
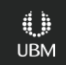

 $k$   $\longrightarrow$   $i$ 

**UBM** 

prevHalfEdge nextHalfEdge

*21*

*23 22*

- nextHalfEdge: returns next (CCW) half-edge.
- prevHalfEdge: returns previous (CW) half-edge.

}

### B-rep for Triangle Meshes (cont.)

```
Index nextHalfEdge(Index h)
{
    ++h;
    return (h & 3) != 0 ? h : h - 3;
```
}

### B-rep for Triangle Meshes (cont.)

#### Index prevHalfEdge(Index h) {  $--h$ : return (h & 3)  $!= 0$  ? h : h + 3;

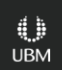

- Note that no modulo  $(%)$  is used. Modulo of 3 involves an integer division.
- No branch either. Conditional expression (?:) will use conditional move (CMOV).
- One-based edge index requires comparison with zero. (h  $\&$  3)  $!=$  0 is slightly cheaper than  $(h \& 3)$  != 3.

```
GDC
              GAME DEVELOPERS CONFERENCE<sup>®</sup> | FEB 27-MAR 3, 2017 | EXPO: MAR 1-3, 2017 #GDC17
```

```
B-rep for Triangle Meshes (cont.)
struct Face
{
     Index flags; // flag bits
     Index matId; // material ID
     HalfEdge edges[3]; // half-edges
};
```
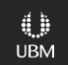

- We make sure that  $sizeof(Face) ==$ sizeof(HalfEdge) \* 4,
- And store all faces in a single array (std::vector) attribute faces.
- Then,  $opp$  can be used as an index into

reinterpret cast<HalfEdge\*>(&faces[0])

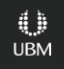

### Incoming Half-Edges

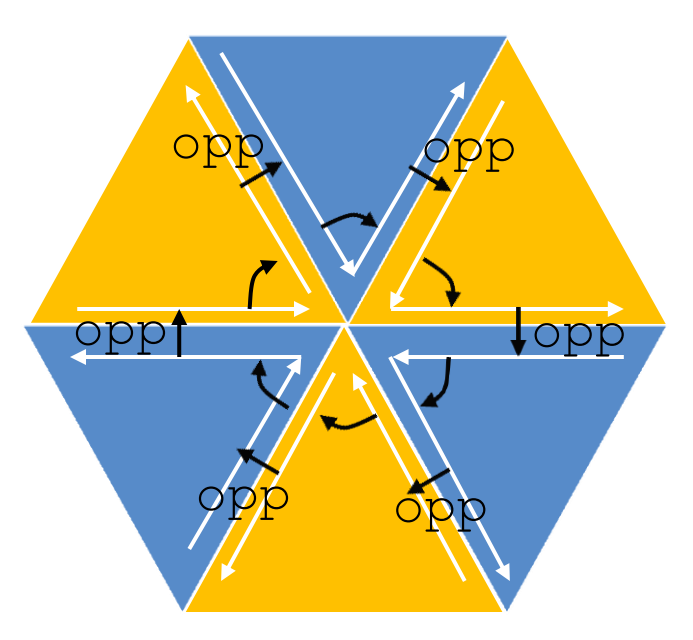

0 **UBM** 

```
GOC GAME DEVELOPERS CONFERENCE<sup>®</sup> | FEB 27-MAR 3, 2017 | EXPO: MAR 1-3, 2017 #GDC17
```
### Incoming Half-Edges (cont.)

```
Index h = first;do
{
 …
    h = edgeAt(nextHalfEdge(h)).opp;
}
while (h != first);
```
### Convex Silhouette

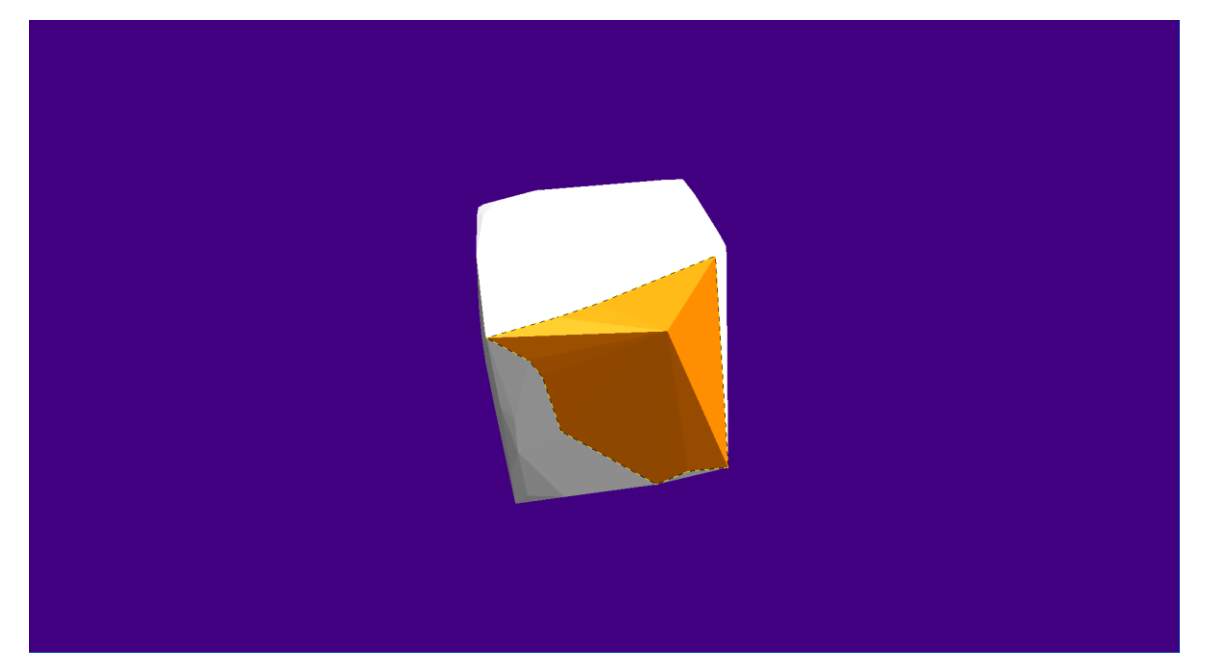

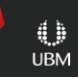

```
Convex Silhouette
```
}

```
void silhouetteMain(Index f, Vector3 p)
{
    faces[f].flags |= VISIBLE;for (Index e = 1; e = 4; ++e)
\{silhouette(edgeAt(f * 4 + e).opp, p);
  }
```
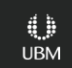

### Convex Silhouette

{

 $\{$ 

}

void silhouette(Index h, Vector3 p)

if ((faces[h / 4].flags & VISIBLE) ==  $0 \&&$ faces[h / 4].isVisibleFrom(p))

 $faces[h / 4].flags = VISIBLE;$ silhouette(edgeAt(nextHalfEdge(h)).opp, p); silhouette(edgeAt(prevHalfEdge(h)).opp, p);

# Quickhull

- Computes a B-rep for the convex hull of a point cloud.
- Pick three non-collinear points and form a B-rep by welding the triangle's front and back.
- Enclose remaining points by forming a polyhedral cone (teepee) to the current B-rep's silhouette for each point.

# Quickhull (cont.)

- Distribute set of points over faces based on containment in each face's outside-half-space.
- For each face having outside-points, pick the point furthest from its face's plane.
- Compute silhouette from this point and form a polyhedral cone.
- Repeat until all points are contained.

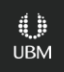

# Quickerhull

- Maintain a priority queue of faces that have outside-points using the distance to the furthest point as priority.
- The face with furthest point goes first.
- Prioritizing results in fewer expansions and speeds up computations roughly by a factor of three.

### Quickhull versus Quickerhull

• Demo

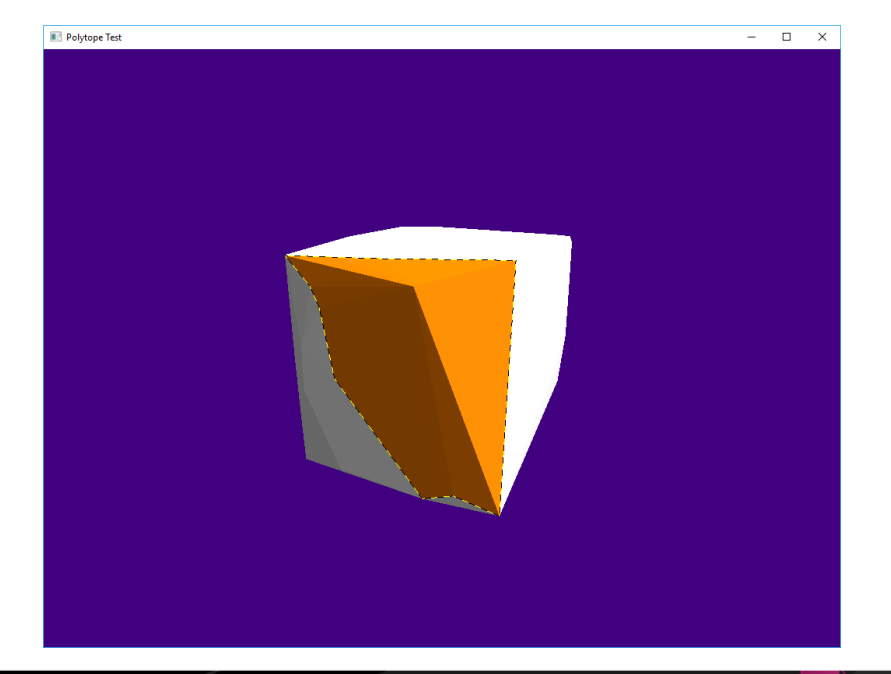

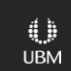

### References

- Baumgart. *[A polyhedron representation for computer](https://people.cs.clemson.edu/~dhouse/courses/405/papers/p589-baumgart.pdf)  [vision](https://people.cs.clemson.edu/~dhouse/courses/405/papers/p589-baumgart.pdf).* Proc. AFIPS (1975)
- Rossignac, Safonova, Szymczak. *[3D Compression Made](http://www.cc.gatech.edu/~jarek/papers/CornerTableSMI.pdf)  [Simple: Edgebreaker](http://www.cc.gatech.edu/~jarek/papers/CornerTableSMI.pdf) [on a Corner-Table](http://www.cc.gatech.edu/~jarek/papers/CornerTableSMI.pdf).* Proc. SMI (2001)
- Barber, Dobkin, Huhdanpaa*. [The quickhull](http://www.cs.princeton.edu/~dpd/Papers/BarberDobkinHuhdanpaa.pdf) [algorithm for](http://www.cs.princeton.edu/~dpd/Papers/BarberDobkinHuhdanpaa.pdf)  [convex hulls.](http://www.cs.princeton.edu/~dpd/Papers/BarberDobkinHuhdanpaa.pdf) ACM Transactions on Mathematical Software.*  **22** (4): 469–483. (1996)
- Van den Bergen. *[Collision Detection in Interactive 3D](http://dtecta.com/publications)  [Environments.](http://dtecta.com/publications)* Morgan Kaufmann Publishers (2003)

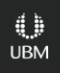

### Thanks!

#### Check me out on

- Web: [www.dtecta.com](http://www.dtecta.com/)
- Twitter: [@dtecta](https://twitter.com/dtecta)
- GitHub: <https://github.com/dtecta>

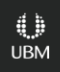